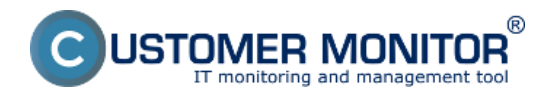

### **Reporty pre Manažment :**

Úvodný prehľad Počet aktuálnych porúch u zodpovedného pracovníka

[Ďalšie reporty pre vedenie sú súčasťou CDESK. Čítať viac](http://www.cdesk.sk/node/1523) **[1]**

#### **Úvodný prehľad**

Úvodný prehľad je voliteľná prvá stránka po prihlásení regulérnym kontom do CM. Nachádza sa v ňom zoznam aktuálne končiacich alebo nedávno zmeškaných C-Desk požiadaviek s názornou grafickou štatistikou k plneniu C-Desk požiadaviek a v spodnej časti sú zobrazené Poruchy CM, aby Operátor bol informovaný o práve vyskytnutých technických problémoch. Je dostupná ako pre Operátorov (zobrazenie nastavuje Správca v Profile Operátora), tak aj pre Zákaznícke kontá (zobrazenie nastavuje Operátor v profile Zákazníckeho konta).

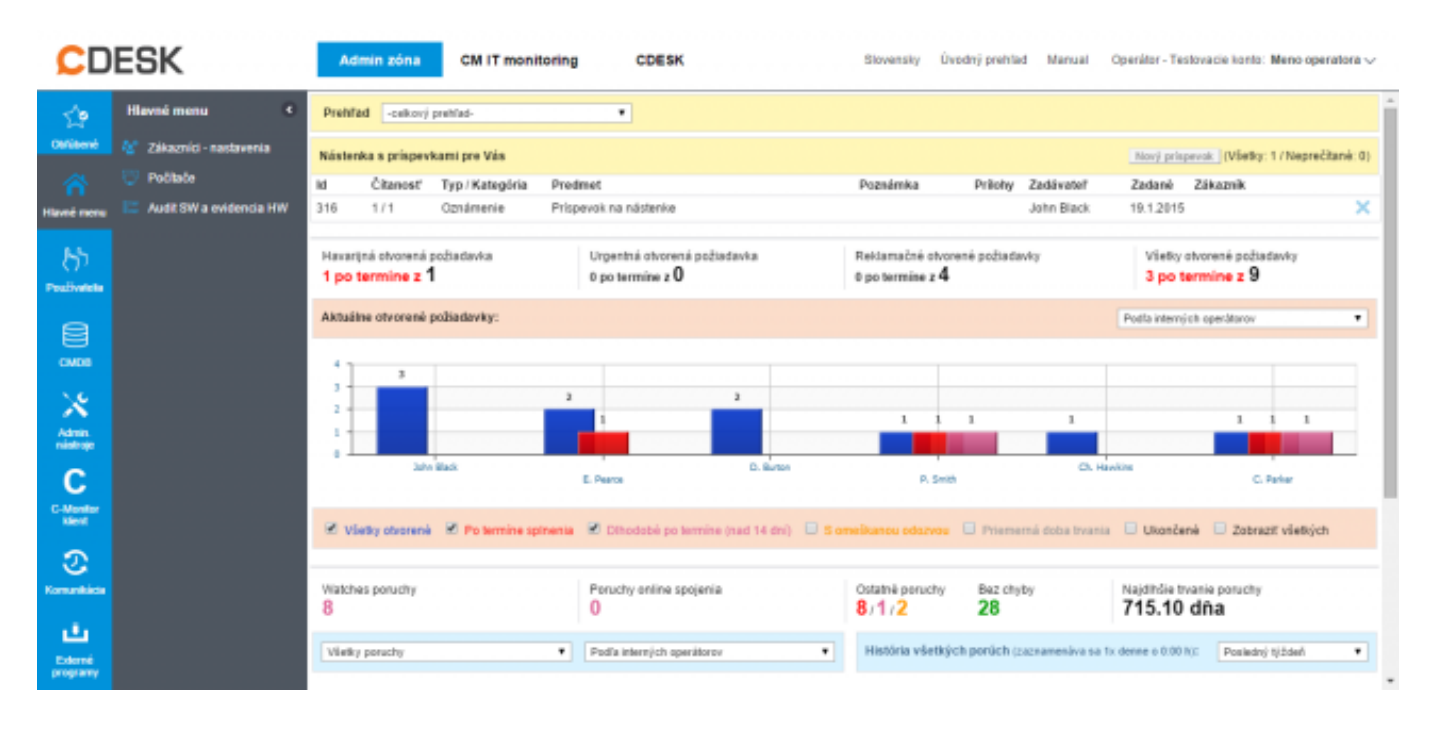

Obrázek: Úvodný prehľad

### **Počet aktuálnych porúch u zodpovedného pracovníka**

Pre správne fungovanie spoločnosti je dôležitý dobrý stav zariadení zákazníka ako aj úspešné spúšťanie pravidelne naplánovaných úloh ako sú napríklad zálohovania. Customer Monitor vám ponúka report aktuálnych porúch zodpovedného operátora. Tento report si môžete zobraziť v časti *CM IT monitoring -> Manažerské informácie* -> *Reporty* voľbou reportu *Poruchy operátorov. Postup vytvorenia reportu porúch operátorov ako aj jeho export do excelu je znázornený na nasledujúcich obrázkoch.*

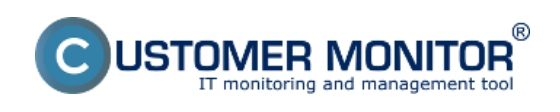

# **Pre vedenie IT spoločnosti**

Publikováno z Customer Monitor (https://www.customermonitor.cz)

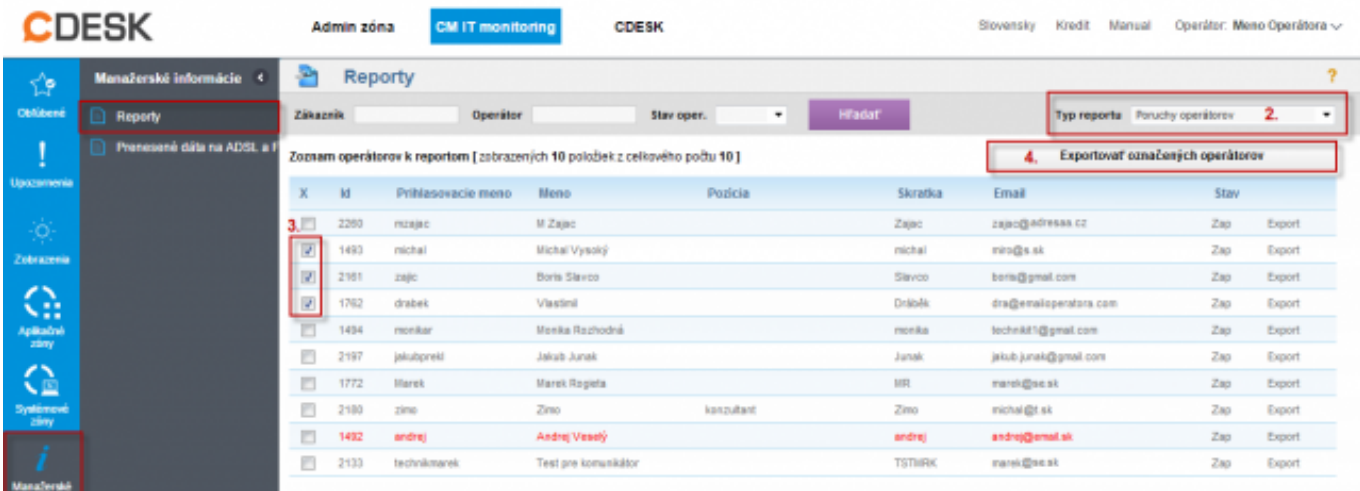

Obrázek: Zobrazenie počtu aktuálnych porúch u zodpovedného pracovníka

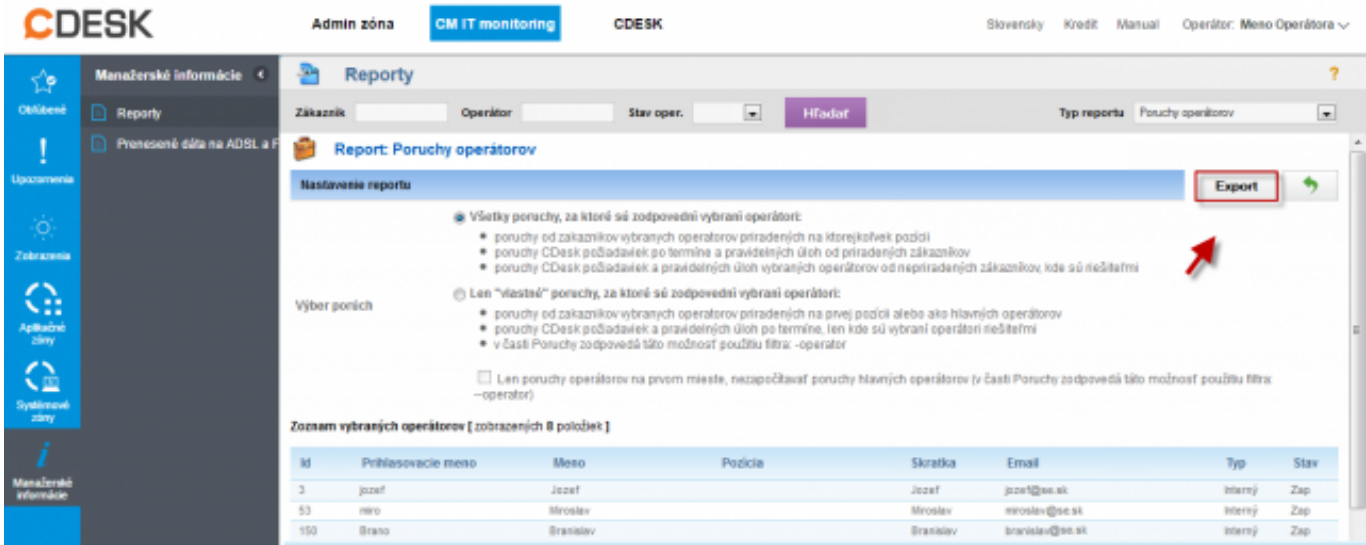

Obrázek: Zobrazenie počtu aktuálnych porúch u zodpovedného pracovníka

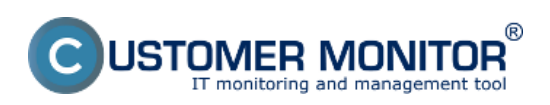

## **Pre vedenie IT spoločnosti**

Publikováno z Customer Monitor (https://www.customermonitor.cz)

| B.                                                                    | りゃ ママ<br>w                                                                                                    |                                                                                                    |                     |                                       |                    |                                                    |                                                 |                                                    |                                                  |                                                                 | errors_operators_2013_03_01.ds [iba na citanie] [redim kompatibility] - Microsoft Escel |                                               |                                                        |                                         |                                               | <b>March 2014</b>                                                  |                         |
|-----------------------------------------------------------------------|----------------------------------------------------------------------------------------------------|----------------------------------------------------------------------------------------------------|---------------------|---------------------------------------|--------------------|----------------------------------------------------|-------------------------------------------------|----------------------------------------------------|--------------------------------------------------|-----------------------------------------------------------------|-----------------------------------------------------------------------------------------|-----------------------------------------------|--------------------------------------------------------|-----------------------------------------|-----------------------------------------------|--------------------------------------------------------------------|-------------------------|
|                                                                       | Súbor<br>Domov                                                                                                    | Viotit                                                                                                    | Rozloženie strany   |                                       | Veorce             | Udaje                                              | Posudit Zobrazit                                | Doplnky                                            |                                                  |                                                                 |                                                                                         |                                               |                                                        |                                         |                                               | $\triangle$                                                        |                         |
|                                                                       | Calibri<br>ū٠<br>Prilepit                                                                                                  | IJ<br>$B$ <i>I</i>                                                                                                    | ÷ s<br>$\sim$<br>Фh | $A^*$ $A^*$<br>$\cdot$ A $\cdot$<br>۰ | $\equiv$           | 验一<br>œ                                            | Zalomit boxt<br>-36 Zlúčiť a centrovať -        | Vieobecné<br>99 -                                  | $-24$<br>% 000                                   | 一致<br>4                                                         | Podmienené Formátovať<br>formátovanie - ako tabuľku - buniek -                          | Shihr                                         | 음료 Vioin' +<br>3 <sup>b</sup> Ddstrant<br>[R] Formát = | Σ                                       | Zoradiť a Nájeť a<br>2 - filtraval - vybral - | Sign and                                                           |                         |
|                                                                       | Schränka ra                                                                                                    | Pismo                                                                                                    |                     | $\overline{12}$                       |                    | Zarovnanie                                         |                                                 | $\sim$                                             | <b>Cisto</b>                                     | $\Gamma_{\rm H}$                                                | Štýty                                                                                   |                                               | Bunky                                                  |                                         | <b>Úpravy</b>                                 | Encrypt -<br>Privacy                                               |                         |
| $f_r$ 1<br>$+$ (iii)<br>G9                                            |                                                                                                    |                                                                                                    |                     |                                       |                    |                                                    |                                                 |                                                    |                                                  |                                                                 |                                                                                         |                                               |                                                        |                                         |                                               |                                                                    |                         |
|                                                                       | A<br>a1                                                                                                    | B                                                                                                    | c                   | D                                     | Ε                  | F                                                  | G                                               | H                                                  |                                                  |                                                                 | к                                                                                       |                                               | M                                                      | N                                       | $\circ$                                       | P                                                                  |                         |
| Prehľad ponách všetkých porách přínadených operátorov ka dňu 1.3.2013 |                                                                                                    |                                                                                                    |                     |                                       |                    |                                                    |                                                 |                                                    |                                                  |                                                                 |                                                                                         |                                               |                                                        |                                         |                                               |                                                                    |                         |
|                                                                       | Riešiteľ                                                                                                    | Spolu                                                                                                    | Varovanie           | Alarm                                 | Knittleby<br>alarm | Antivirus<br>McAllee-stay<br>quotenia/zape<br>utia | Antivirus NOD<br>stay<br>spustenia/zapn<br>utia | Ardivirus-<br>senain (Talouar<br><i>Vantivirus</i> | Antivirus-<br>vypršenie<br>platnosti<br>licencie | Antivirus-<br>vypršante<br>platnosti<br>licencie na<br>politali | aktualizácia                                                                            | Antiwirus AVG - Antiwirus NOD<br>aktualizácia | C-Desk-<br>polladavka-<br>upomienka                    | <b>C-Monitor</b><br>POP3<br>komunikácia | <b>C-Monitor</b><br>aktivita SMTP<br>spojenie | C-Monitor-<br>aktualisicia<br>Complete<br>konfigurácie<br>SDF v CM | СĄ<br>súbo <sup>1</sup> |
|                                                                       | <b>Branislay Smutre)</b>                                                                                                   | 159                                                                                                    | 97                  | 22                                    | 40                 |                                                    | ÷                                               | ٠                                                  | $\mathbf{1}$                                     | 42                                                              |                                                                                         | 9                                             | 53                                                     | Ŧ.                                      | s                                             | $\mathfrak{D}$                                                     |                         |
|                                                                       | Jasefiew                                                                                                    | 161                                                                                                    | 57                  | 16                                    | 88                 |                                                    | 2                                               | ÷                                                  | $\mathbf{z}$                                     | 25                                                              |                                                                                         | T.                                            | 35                                                     | 2.                                      | Đ.                                            |                                                                    |                         |
| 6                                                                     | Juraj Milecrey                                                                                                    | 3                                                                                                    | $\bullet$           | $\mathbf{z}$                          | 1                  |                                                    |                                                 |                                                    |                                                  |                                                                 |                                                                                         | $\mathbf{L}$                                  |                                                        |                                         |                                               | <b>I</b>                                                           |                         |
|                                                                       | Martina Nosálová                                                                                                    | Ù                                                                                                    | $\circ$             | $\circ$                               | ۰                  |                                                    |                                                 |                                                    |                                                  |                                                                 |                                                                                         |                                               |                                                        |                                         |                                               |                                                                    |                         |
|                                                                       | Milan Značný                                                                                                    | 244                                                                                                    | 52                  | 34                                    | 150                |                                                    | a.                                              | $\tau$                                             | $\mathbf{I}$                                     | 12                                                              |                                                                                         | 55                                            | 30                                                     |                                         | ÷                                             | $\mathbf{2}$                                                       |                         |
|                                                                       | Mirculav Hnedý                                                                                                    | 55                                                                                                    | 18                  | 16                                    | 55                 |                                                    | п                                               | 5                                                  |                                                  | $\mathbf{1}$                                                    | 1                                                                                       | a.                                            | 30 <sub>1</sub>                                        |                                         | $\mathbf{1}$                                  | $\mathbb{Z}$                                                       |                         |
|                                                                       | 10 Pavel Zelený                                                                                                    | 56                                                                                                    | 26                  | 10                                    | 20                 |                                                    | ٠                                               | 2                                                  | $\overline{\phantom{a}}$                         |                                                                 |                                                                                         | $\mathcal{R}$                                 | ٠                                                      | ÷                                       | $\rightarrow$                                 | 3                                                                  |                         |
| 11                                                                    | <b>Peter Kottenny</b>                                                                                                    | 29                                                                                                    | 12                  | S.                                    | 22                 | ٠                                                  |                                                 |                                                    |                                                  | 1                                                               |                                                                                         | ٠                                             | $\pm$                                                  |                                         | $\pm$                                         | 2                                                                  |                         |
|                                                                       | 12 Spolu                                                                                                    | 755                                                                                                    | 252                 | 115                                   | 388                | п                                                  | 6                                               | 27                                                 | s.                                               | 81                                                              | $\mathbf 1$                                                                             | 50                                            | 77                                                     | s                                       | 19                                            | 11                                                                 |                         |
| 13<br>14                                                              | Pre jednotlivé typy porúch je uvedený súčet všetkých úrovní a farba signalizuje meximálnu doslahnutú úroveň poruchy        |                                                                                                    |                     |                                       |                    |                                                    |                                                 |                                                    |                                                  |                                                                 |                                                                                         |                                               |                                                        |                                         |                                               |                                                                    |                         |
| 16                                                                    | 15 od priradeného operátora počítaču alebo od riešiteľa poruchy                                                            | Upozornanie: Miektoré poruchy môžu byť započítané viac krát rôznym oparátorom, ak sa liši priradený oparátor zákazníkovi |                     |                                       |                    |                                                    |                                                 |                                                    |                                                  |                                                                 |                                                                                         |                                               |                                                        |                                         |                                               |                                                                    |                         |
|                                                                       | 17 Odaje vygenerované systémom CUSTOMER MONITOR spoločnosti SEAL IT Services (www.customermonitor.sk)<br>H 4 P H Worksheet |                                                                                                    |                     |                                       |                    |                                                    |                                                 |                                                    |                                                  | 4                                                               | $\mathbf{m}$                                                                            |                                               |                                                        |                                         |                                               |                                                                    |                         |
|                                                                       | Pripraveny                                                                                                    |                                                                                                    |                     |                                       |                    |                                                    |                                                 |                                                    |                                                  |                                                                 |                                                                                         |                                               |                                                        |                                         | 田口田 100% (-)                                  | $-\sigma$                                                          | $\left( 4\right)$       |

Obrázek: Export počtu aktuálnych porúch u zodpovedného pracovníka do excelu

#### Date: 2.3.2012Obrázky:

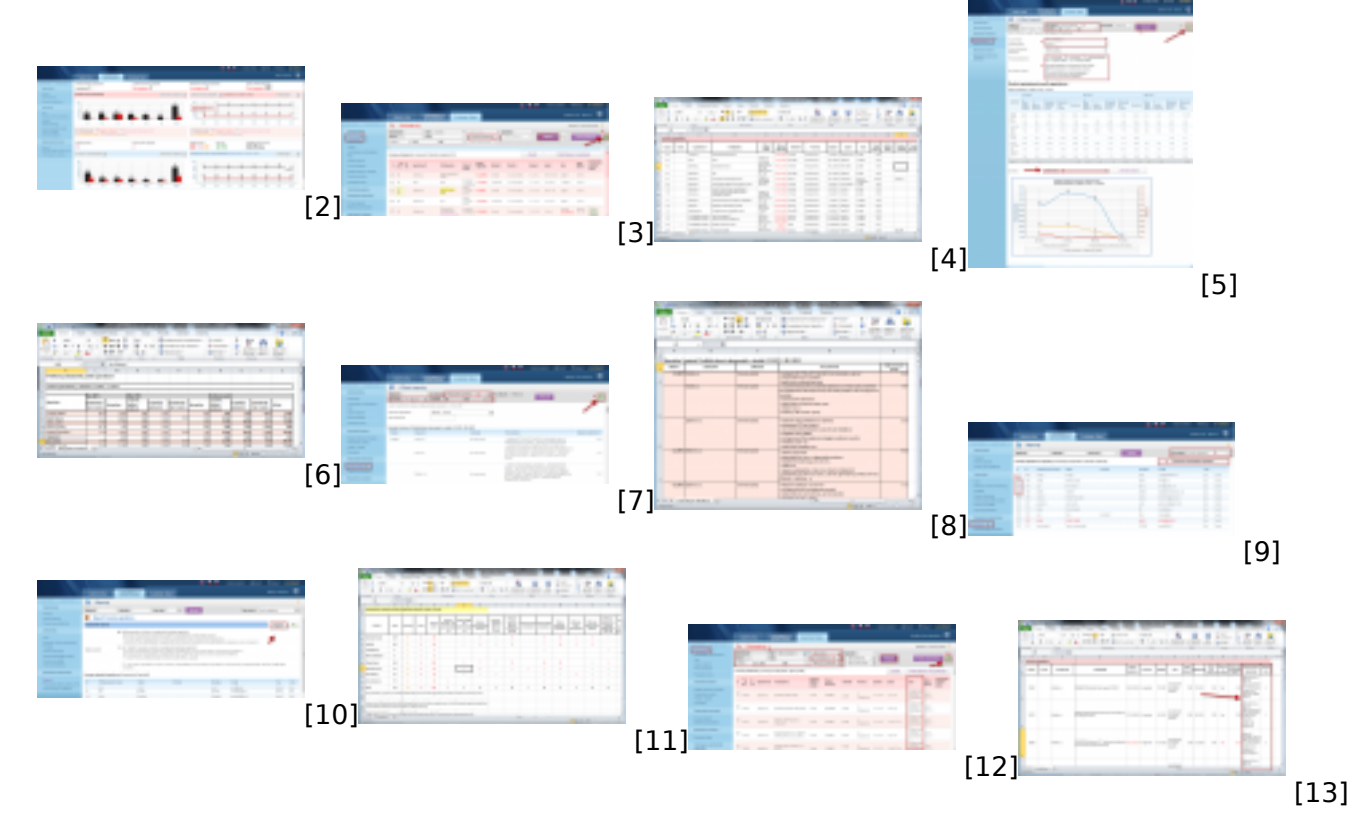

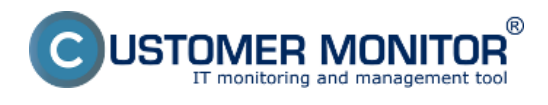

# **Pre vedenie IT spoločnosti**

Publikováno z Customer Monitor (https://www.customermonitor.cz)

[2] https://www.customermonitor.cz/sites/default/files/uvodny%20prehlad\_0.png

[3] https://www.customermonitor.cz/sites/default/files/vypis%20poziadaviek%20v%20omeskani.png [4] https://www.customermonitor.cz/sites/default/files/vypis%20poziadaviek%20v%20omeskani2.png [5]

https://www.customermonitor.cz/sites/default/files/prehlad%20poziadaviek%20operatorov%201.png [6]

https://www.customermonitor.cz/sites/default/files/prehlad%20poziadaviek%20operatorov%202.png

[7] https://www.customermonitor.cz/sites/default/files/prehlad%20plneni%20operatora%201.png

[8] https://www.customermonitor.cz/sites/default/files/prehlad%20plneni%20operatora%203.png

[9] https://www.customermonitor.cz/sites/default/files/poruchy%20na%20operatora1.png

[10] https://www.customermonitor.cz/sites/default/files/poruchy%20na%20operatora.png%202.png

[11] https://www.customermonitor.cz/sites/default/files/poruchy%20na%20operatora.png [12] https://www.customermonitor.cz/sites/default/files/report%20hodnotenie%20operatora.png

[13] https://www.customermonitor.cz/sites/default/files/report%20hodnotenie%20operatora2.png